How To Install Twrp [Recovery](http://docs2015.inmanuals.com/go.php?q=How To Install Twrp Recovery On Kindle Fire 2) On Kindle Fire 2 >[>>>CLICK](http://docs2015.inmanuals.com/go.php?q=How To Install Twrp Recovery On Kindle Fire 2) HERE<<<

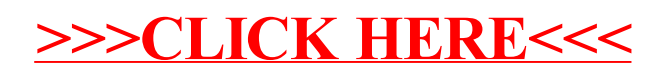